## **Основы кибернетики и робототехники** Лекция 3, Лабораторная 3

Познакомимся с тактовой кнопкой. У такой кнопки нет фиксации - это кнопка замыкает цепь, только пока она нажата. Обычно у таких кнопок попарно выводы соединены между собой. Именно эти пары выводов замыкаются или размыкаются.

Существуют 2 основные схемы подключения кнопки:

**•PULL UP** - когда вывод, с которого считывается информация о состоянии кнопки, соединен через резистор с высоким уровнем сигнала +5V

**•PULL DOWN** - вывод, с которого считывается информация о состоянии кнопки, соединен через резистор с низким уровнем сигнала 0V(GND).

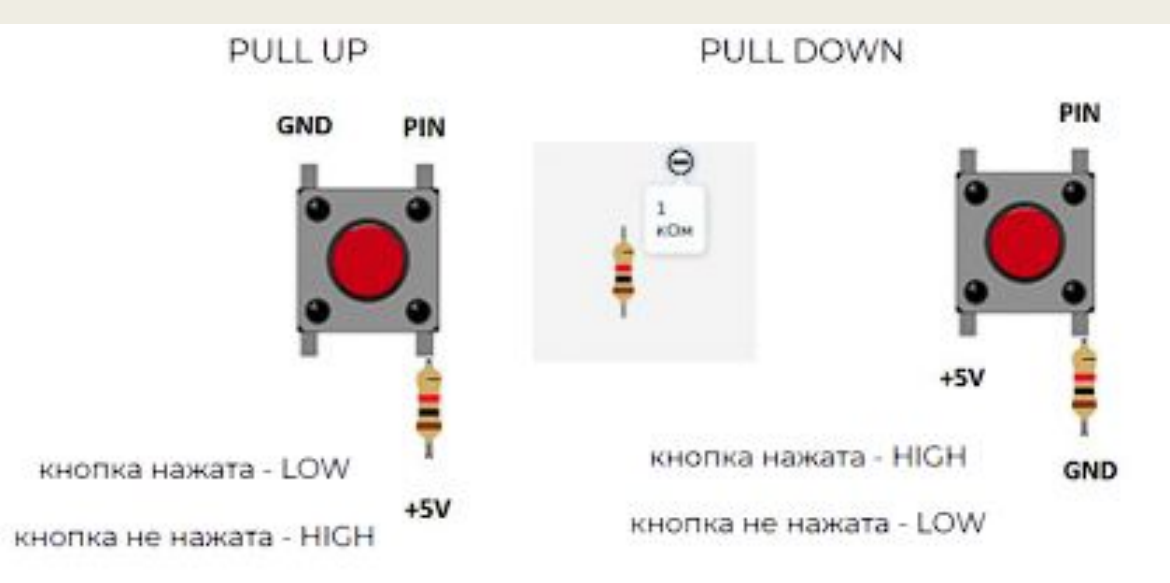

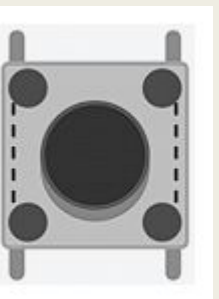

**PULL UP**: в отпущенном состоянии с кнопки будет считано HIGH, а в нажатом LOW.

**PULL UP** когда кнопка НЕ нажата - на пин поступит высокий уровень сигнала HIGH (+5 Вольт). Когда кнопка нажата - на пин поступит низкий уровень сигнала LOW(GND).

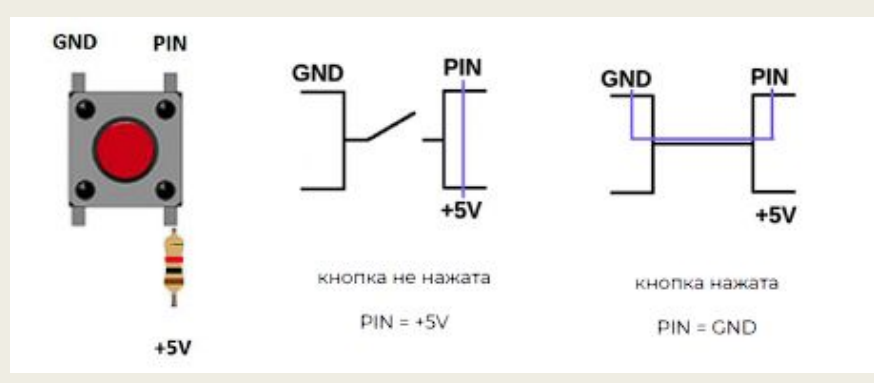

**PULL DOWN**: в отпущенном состоянии с кнопки будет считано LOW, а в нажатом HIGH. **PULL DOWN** когда кнопка НЕ нажата - на пин поступит низкий уровень сигнала LOW (GND). Когда кнопка нажата - на пин поступит высокий уровень сигнала HIGH (+5 Вольт).

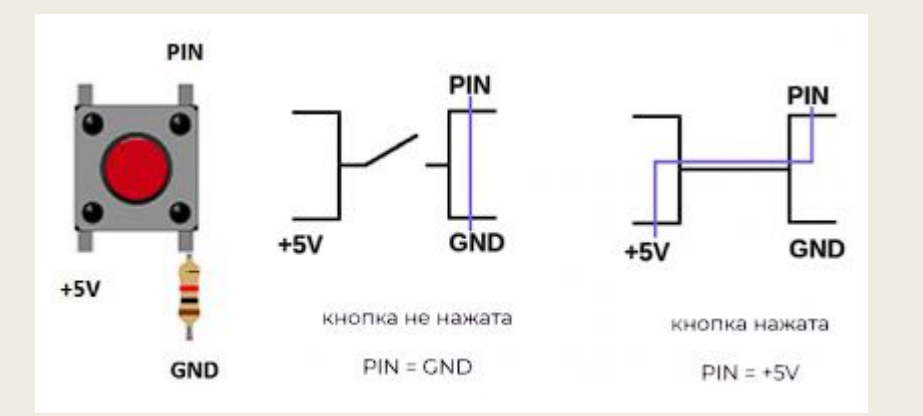

Вывод кнопки, который расположен напротив пина, с которого считывается ее состояние соединяется к питанию или земле обязательно через резистор. Номинал резистора 1 кОм. Резистор помогает избежать помех и считывания неверного состояния кнопки.

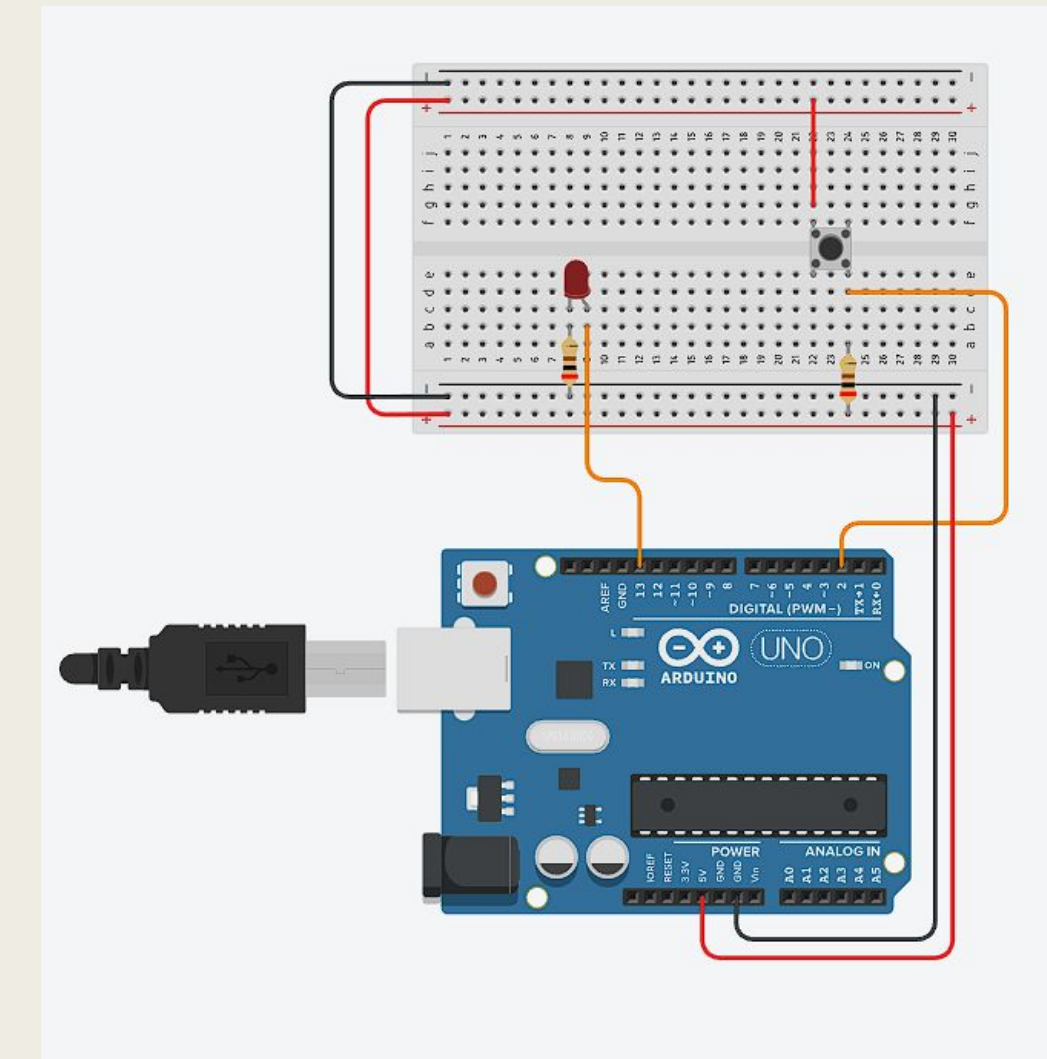

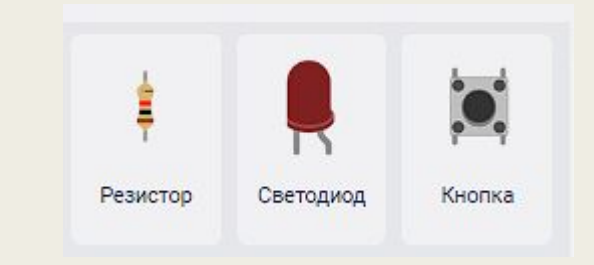

## Программный код приведен в листинге ниже:

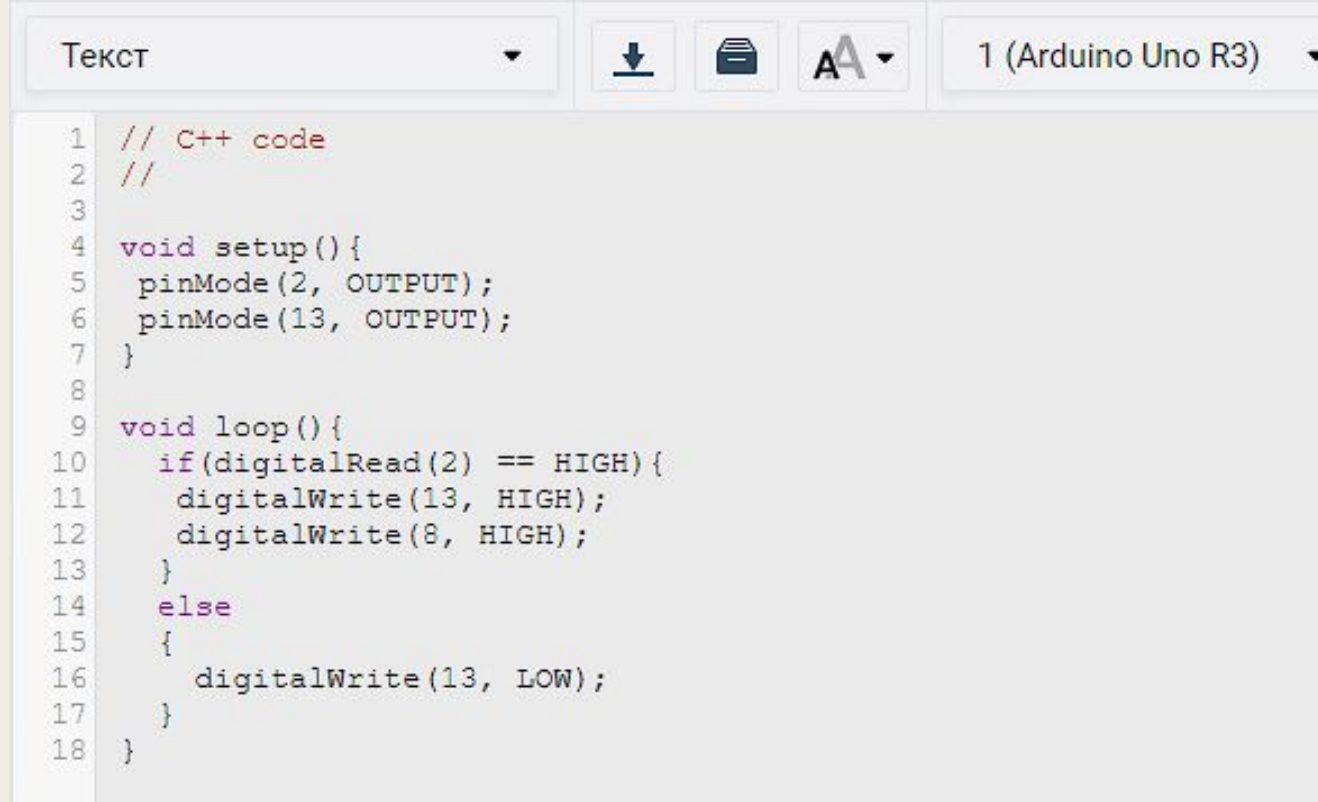

## **Задания к лабораторной работе № 3.**

- 1) Создать программу заставляющую светодиод при нажатии кнопки 0,5 секунды гореть и 0,5 секунду не гореть.
- 2) Создать программу заставляющую светодиод при нажатии кнопки 1 секунды гореть и 1 секунду не гореть.
- 3) Создать программу заставляющую светодиод при нажатии кнопки 0,5 секунды гореть и 1 секунду не гореть.
- 4) Создать программу заставляющую светодиод при нажатии кнопки 1 секунды гореть и 2 секунду не гореть.
- 5) Создать программу заставляющую светодиод при нажатии кнопки 2 секунды гореть и 2 секунду не гореть.
- 6) Создать программу заставляющую при нажатие кнопки включать и выключать светодиод.
- 7) Создать программу заставляющую при нажатие кнопки включать 2 светодиода одновременно.
- 8) Создать программу заставляющую 2 светодиода при нажатие кнопки 0,5 секунды